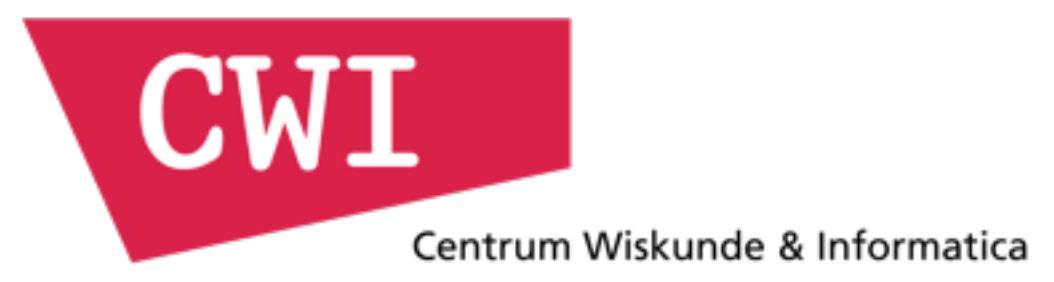

# MonetDB & R

amst-R-dam meet-up, 2013-10-14

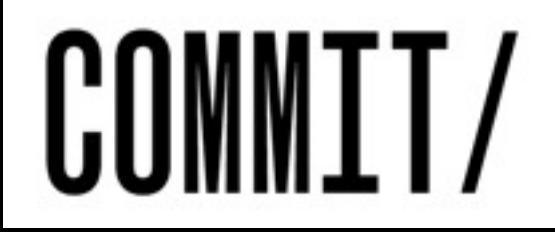

Hannes Mühleisen

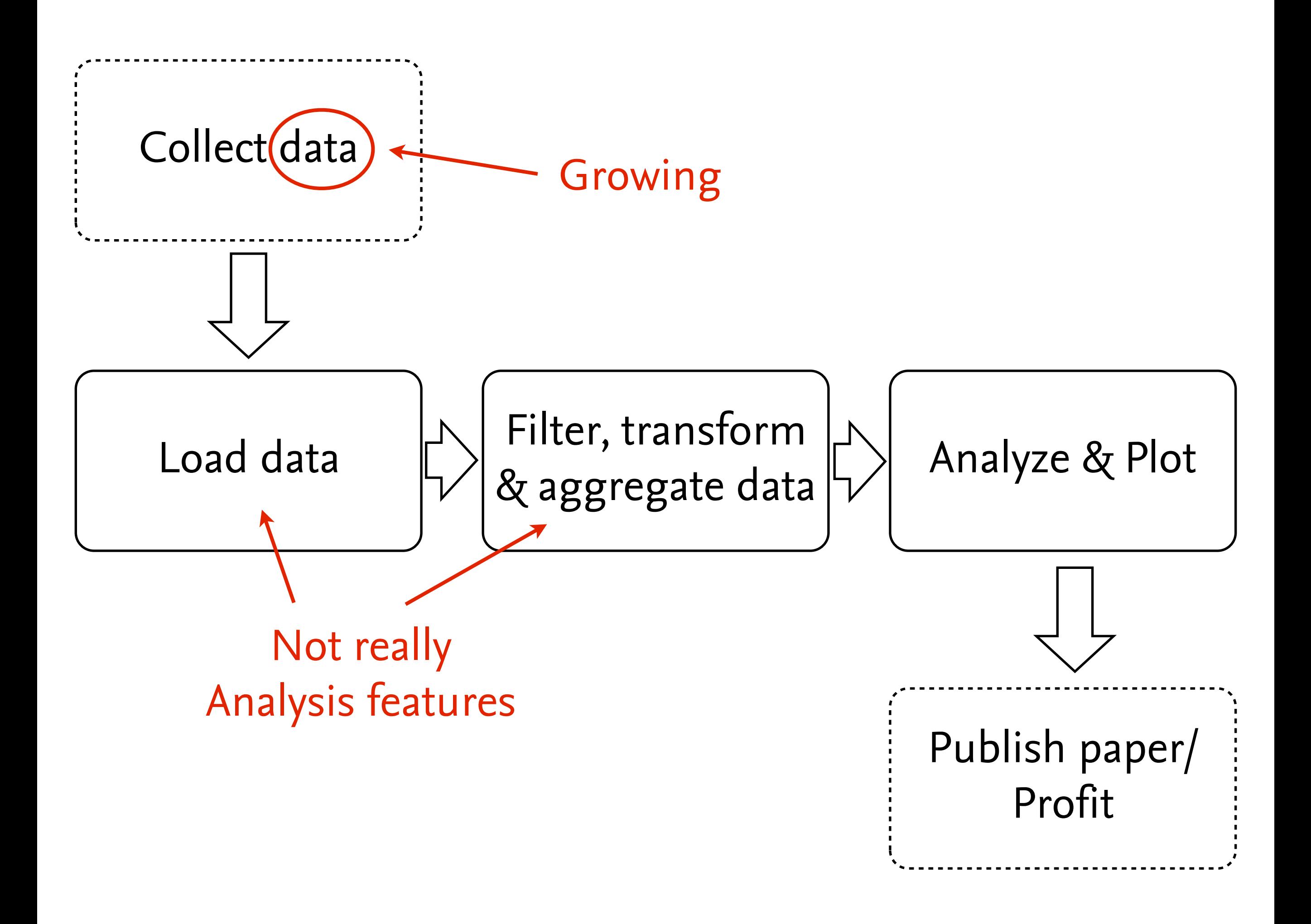

## Problem: #BiggeR

R CSV Loading

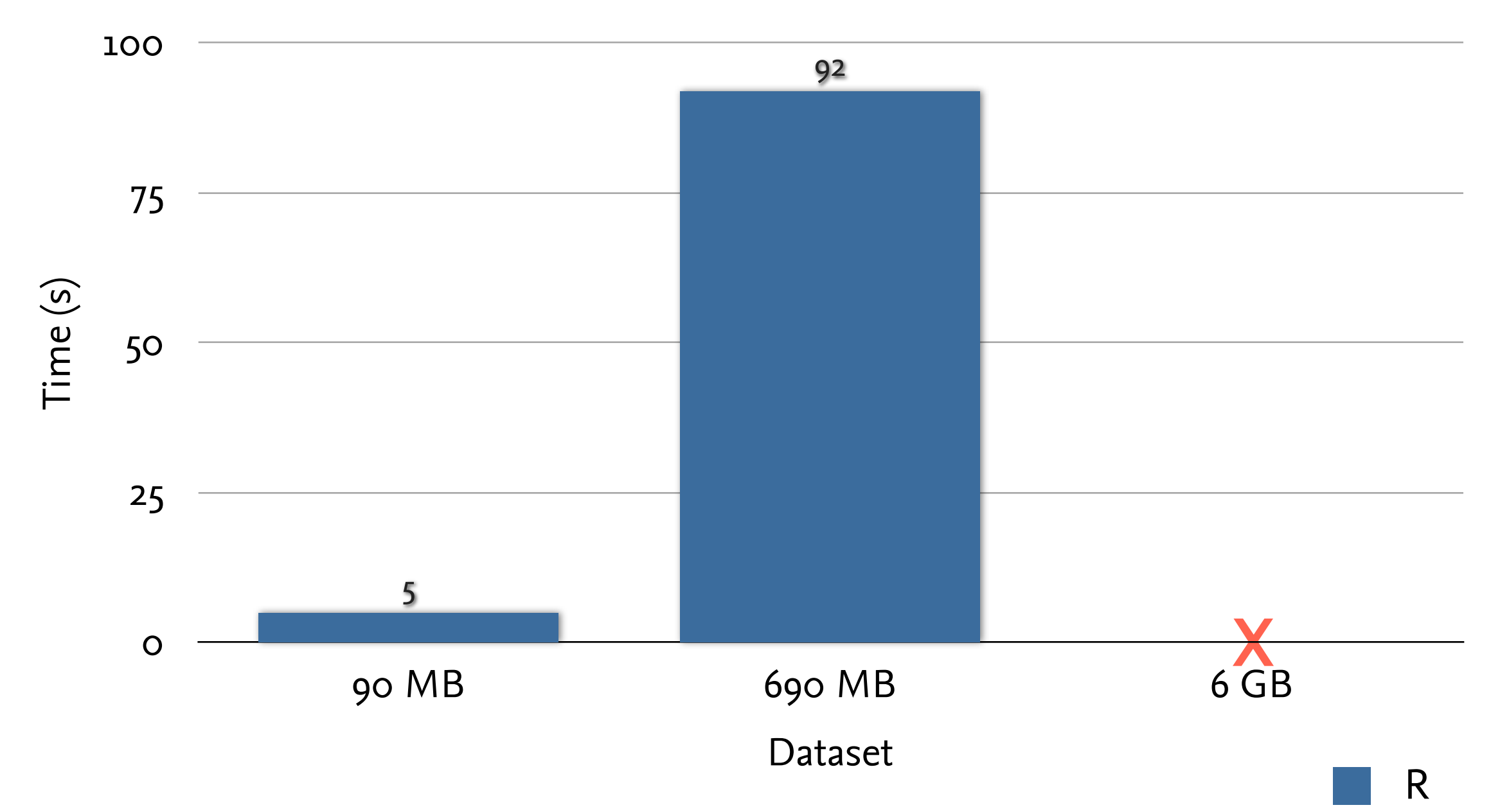

## Running Example

- Say you are Starfleet Research and want to analyze warp drive performance (Coil Flux)
- Lots of data (~1G CSV, 68M records)

```
class,speed,flux
NX,1,11
Constitution,1,5
Galaxy,1,1
Defiant,1,3
Intrepid,1,1
NX,1,5
```
#### Solution?

- Use optimized data management system for data loading & retrieval
- ... like a relational database
- ... like a analytics-optimized database

### Solution?

- Use optimized data management system for data loading & retrieval
- ... like a relational database
- ... like a analytics-optimized database
- ... like MonetDB!

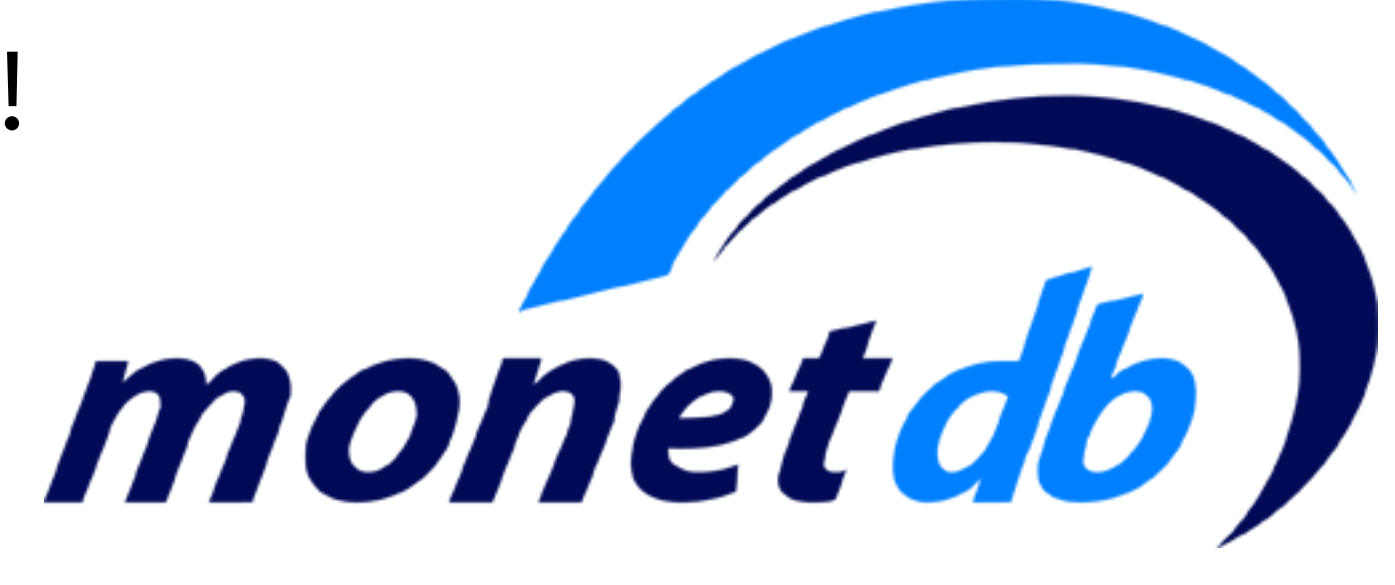

### Relational DBs 101

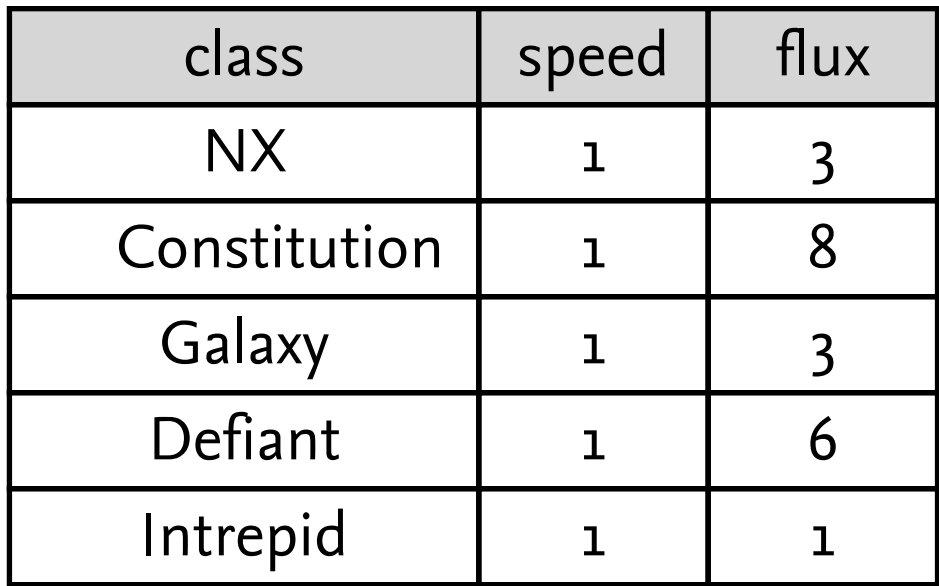

## Postgres, Oracle, DB2, etc.:

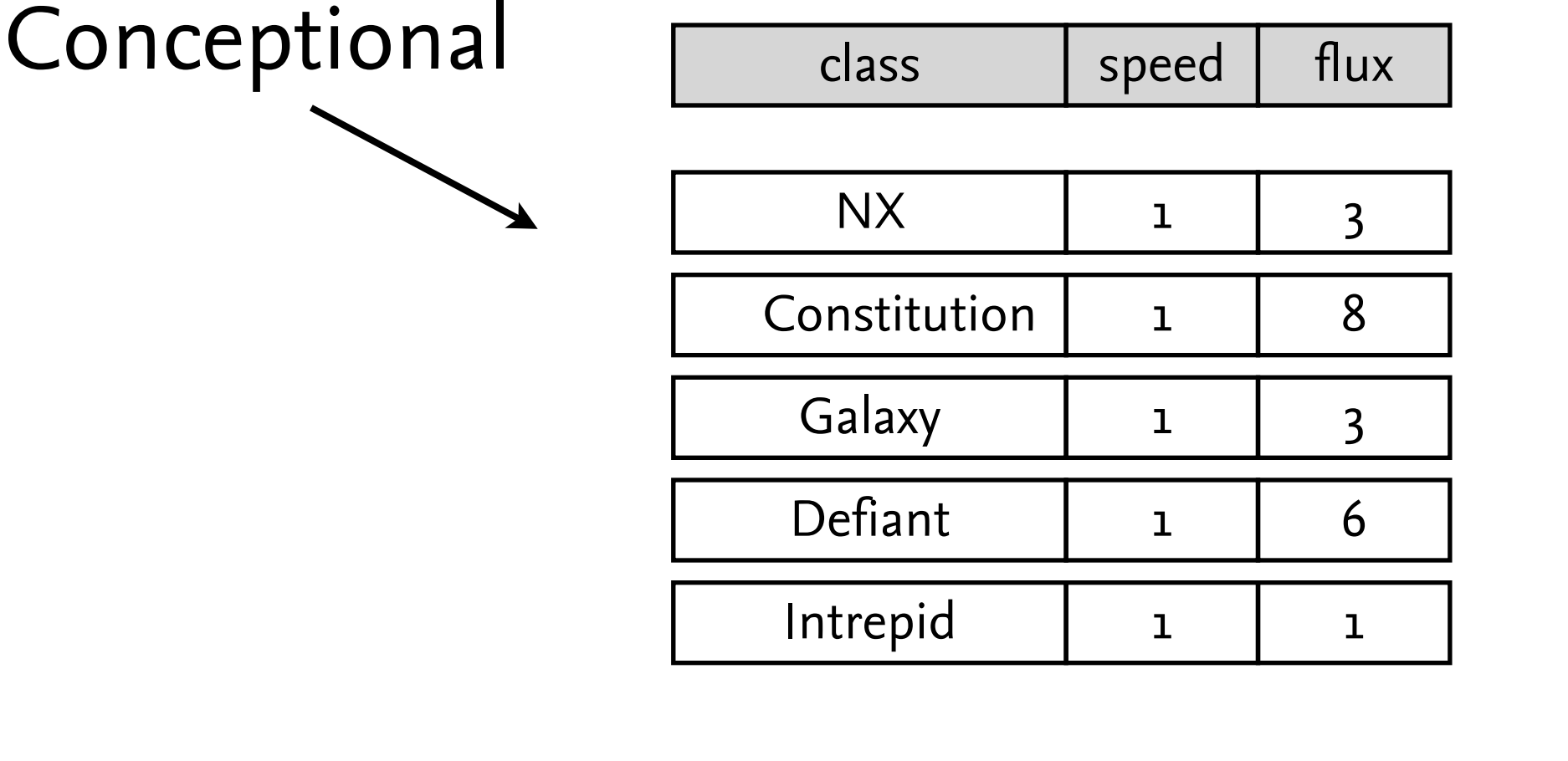

Physical (on Disk)

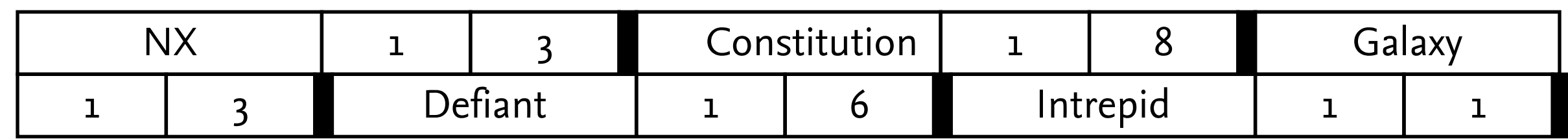

### Column Store:

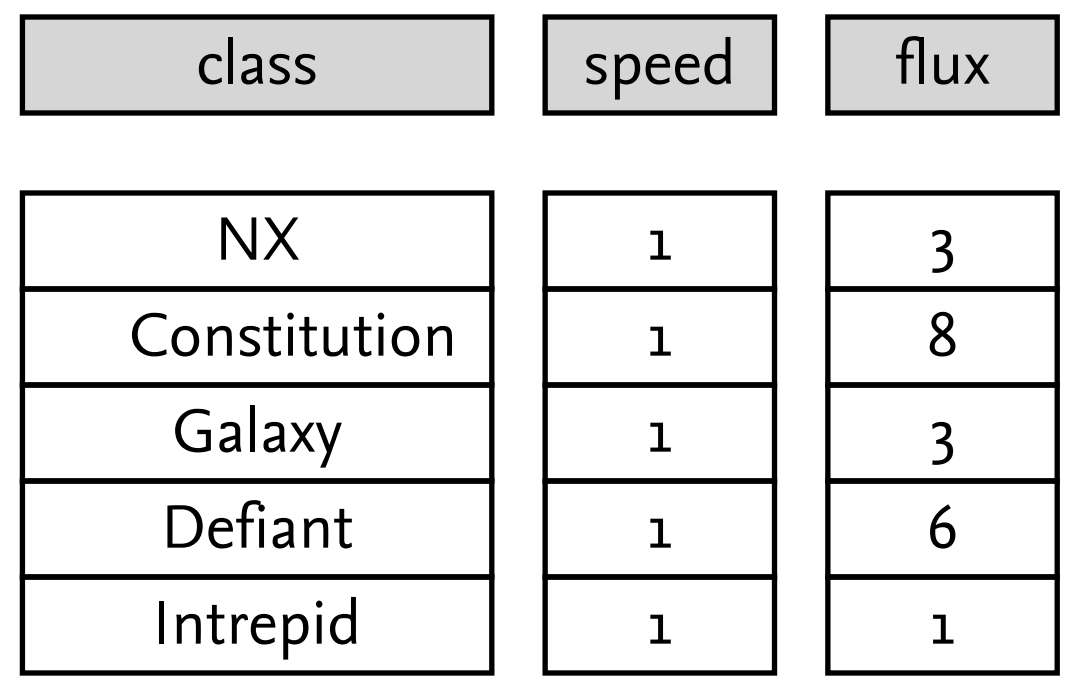

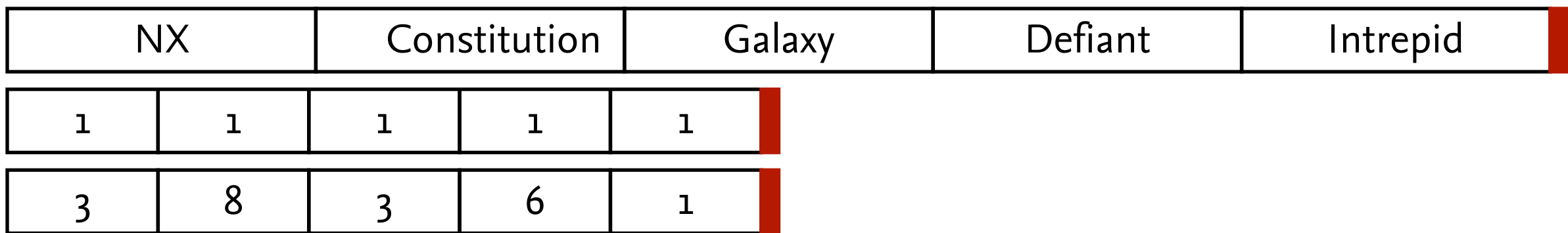

Peter A. Boncz, Martin L. Kersten, and Stefan Manegold. 2008. Breaking the memory wall in MonetDB. *Commun. ACM* 51, 12 (December 2008), 77-85. DOI=10.1145/1409360.1409380

## Why Columns?

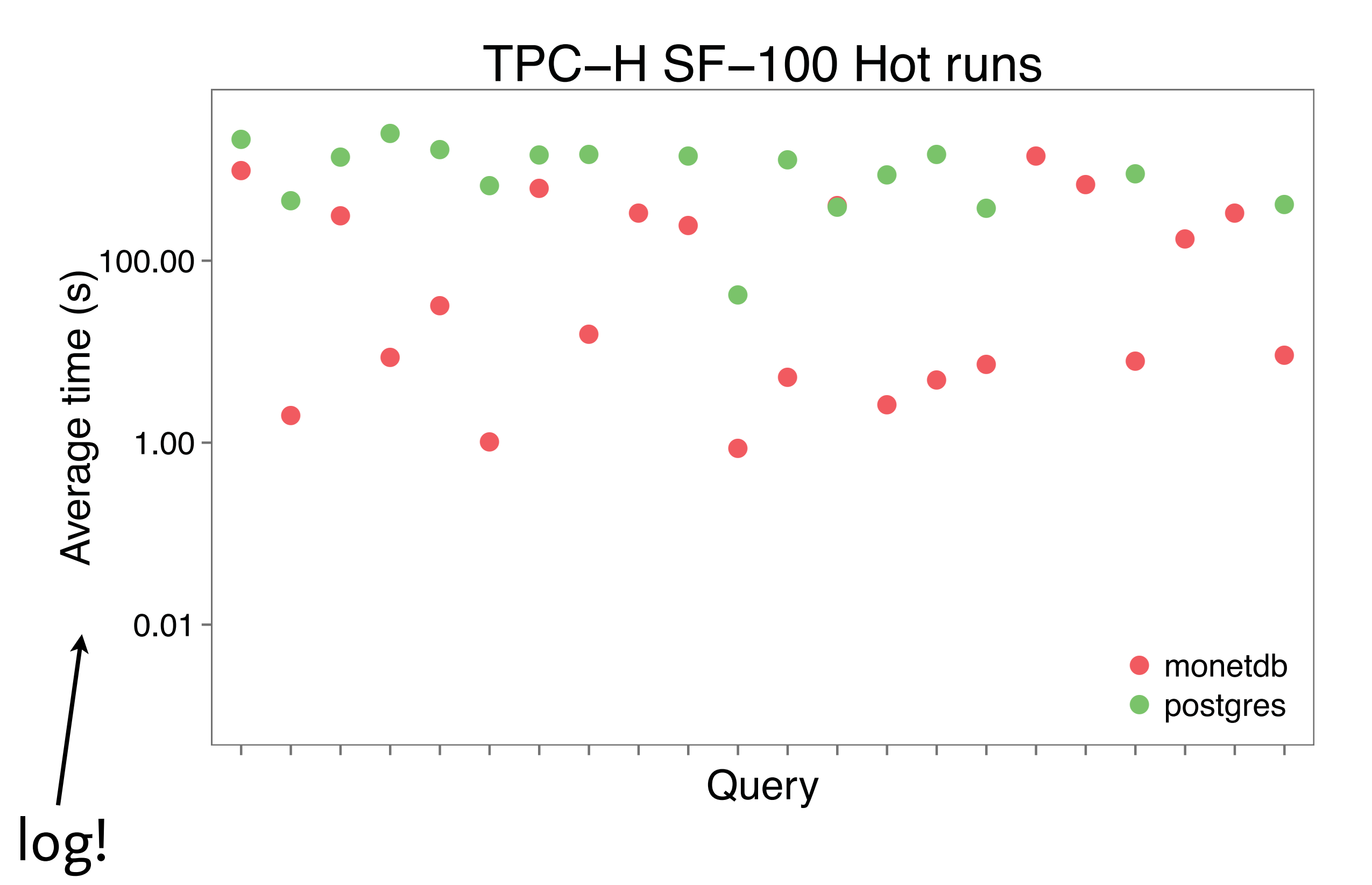

#### First Gains...

CSV Loading

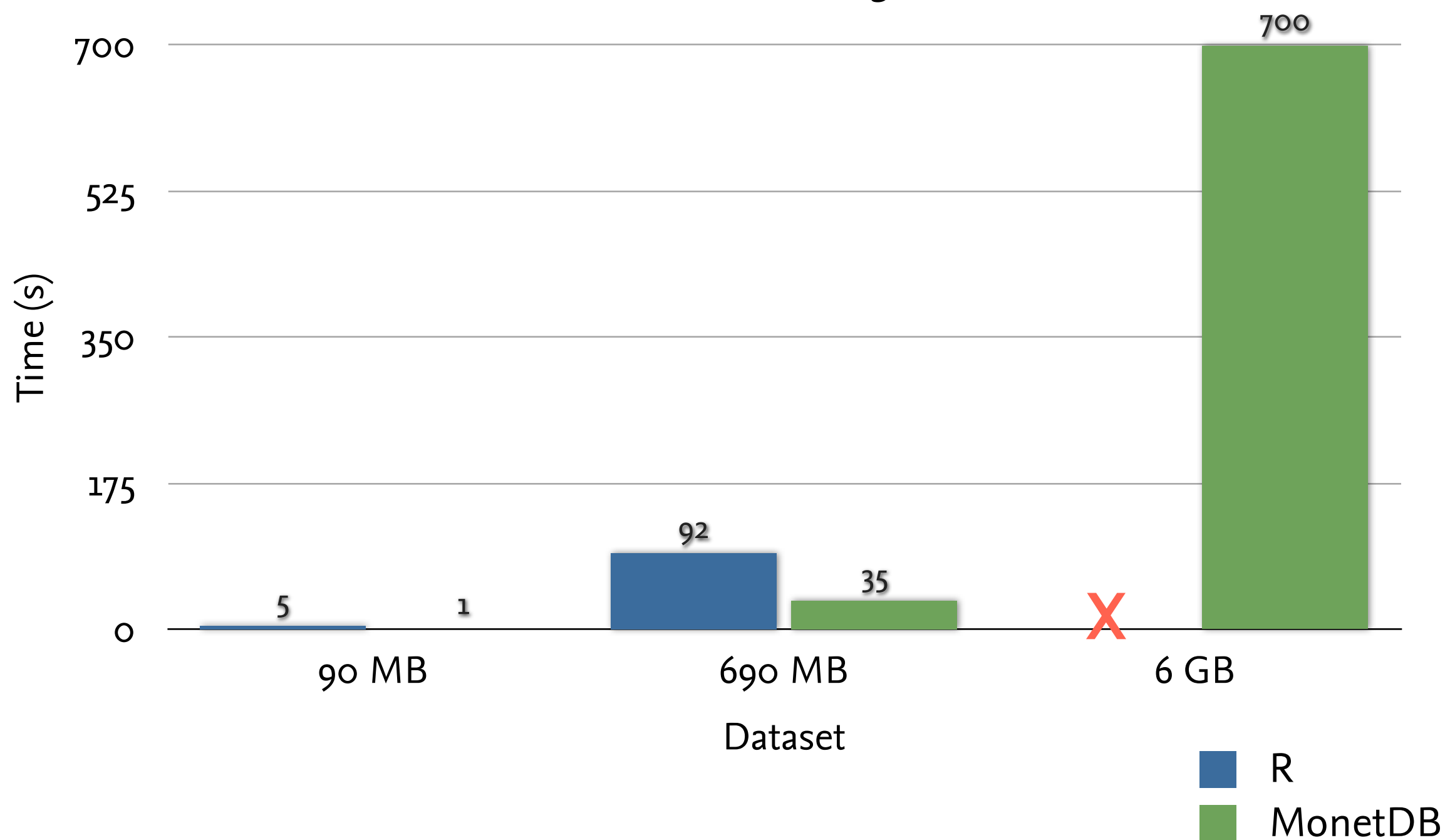

#### But then...

```
data <- dbGetQuery(conn,"
    SELECT t1,COUNT(t1) AS ct FROM (
       SELECT CAST(flux as integer) AS t1 FROM starships WHERE 
         ( (speed = 5) ) AND ( (class = 'NX') ) ) AS t
   WHERE t1 > 0 GROUP BY t1 ORDER BY t1 LIMIT 100;
")
normalized <- data$ct/sum(data$ct)
```
#### ...do we really want this?

### Enter monet.frame

The virtual data object for R

```
data <- monet.frame(conn,"starships")
nxw5 <- subset(data, class=="NX" & speed==5)$flux
t <- tabulate(nxw5,100)
normalized \leftarrow t/sum(t)
```
#### R-style data manipulation & aggregation

#### Meanwhile

Behind the scenes:

```
data <- monet.frame(conn,"starships")
SELECT * FROM starships;
```
nxw5 <- subset(data,class=="NX" & speed==5)\$flux SELECT  $*$  FROM starships WHERE class = 'NX' AND speed = 5; SELECT flux FROM starships WHERE class = 'NX' AND speed = 5;

t <- tabulate(nxw5,100) SELECT t1, COUNT(t1) AS ct FROM (SELECT CAST(flux as integer) AS t1 FROM starships WHERE class = 'NX' AND speed = 5) AS t WHERE t1 > 0 GROUP BY t1 ORDER BY t1 LIMIT 100;

![](_page_13_Figure_5.jpeg)

### Implementation

```
# R core
unique \leq function(x, incomparables = FALSE, ...)
UseMethod("unique")
```

```
# MonetDB.R
unique.monet.frame \leq function (x, incomparables = FALSE, \ldots)
as.vector(.col.func(x,"distinct",num=FALSE,aggregate=TRUE))
```

```
# On Shell
unique(wcflux$flux)
# result query: SELECT DISTINCT(flux) FROM starships;
```
## Flux Analysis Script

wcflux <- read.table("starships.csv",sep=",",header=T)

classes <- sort(unique(wcflux\$class)) wcflux5 <- subset(wcflux,speed==5)[c("class","flux")]

```
plot(0,0,ylim = c(0,0.1),xlim = c(0,100),type = "n")
```

```
for(i in 1:length(classes)){ 
   tclass <- classes[[i]]
   ct <- tabulate(subset(wcflux5,class==tclass)$flux,100)
   normalized <- ct/sum(ct)
    lines(data.frame(x=seq(1,100),y=normalized))
}
```
#### **Density Plot of Warp Coil Flux per Starship Class (Warp 5)**

![](_page_16_Figure_1.jpeg)

Warp Coil Flux (mC)

## Flux Analysis Script (2)

changed!

wcflux <- monet.frame(conn,"starships") <

classes <- sort(unique(wcflux\$class)) wcflux5 <- subset(wcflux,speed==3)[c("class","flux")]

```
plot(0,0,ylim = c(0,0.2),xlim = c(0,60),type = "n")
```

```
for(i in 1:length(classes)){ 
   tclass <- classes[[i]]
   ct <- tabulate(subset(wcflux5,class==tclass)$flux,60)
   normalized <- ct/sum(ct)
    lines(data.frame(x=seq(1,60),y=normalized))
}
```
## Generated SQL

SELECT DISTINCT(class) FROM starships;

SELECT t1,COUNT(t1) AS ct FROM (SELECT CAST(flux as integer) AS t1 FROM starships WHERE ( (speed = 3) ) AND ( (class = 'Constitution') ) ) AS t WHERE t1 > 0 GROUP BY t1 ORDER BY t1 LIMIT 60;

 $- [...]$ 

### Performance

![](_page_19_Figure_1.jpeg)

#### Demo

![](_page_20_Picture_1.jpeg)

![](_page_21_Figure_0.jpeg)

trunc() sign() merge() sqrt() sd()  $\Lambda$ merge() range() floor() tabulate() log() subset() ceiling() str() \* [] \$ exp() + sort() / na.omit() tail() Thank You! sin() range() summary() Questions? head() sample()  $min()$ quantile() max() sum() abs() names() dim() length() round() ==signif() aggregate() print() var() CRAN: MonetDB.R mone

/